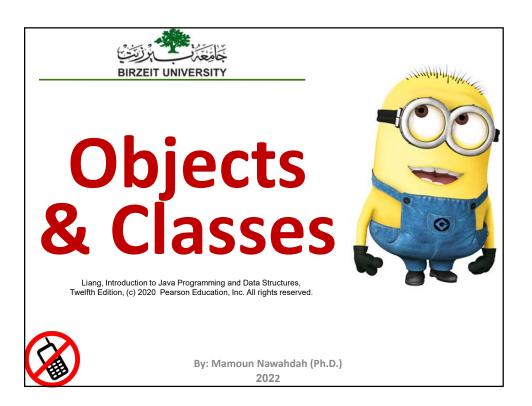

# **OO Programming Concepts**

✤ Object-Oriented Programming (OOP) involves programming using objects.

An *object* represents an entity in the world that can be distinctly identified.

For example, a *student*, a *desk*, a *circle*, a *button*, and even a *loan* can all be viewed as objects.

An object has a unique identity, state, and behaviors.

 The state of an object consists of a set of data fields (also known as properties) with their current values.

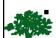

The *behavior* of an object is defined by a set of **methods**.

#### **Objects and Classes**

An object has both a state and behavior.

The state defines the object, and the behavior defines what the object does.

Classes are constructs that define objects of the same type.

A Java class uses *variables* to define data fields and *methods* to define behaviors.

Additionally, a class provides a special type of methods, known as **constructors**, which are invoked to construct objects from the class.

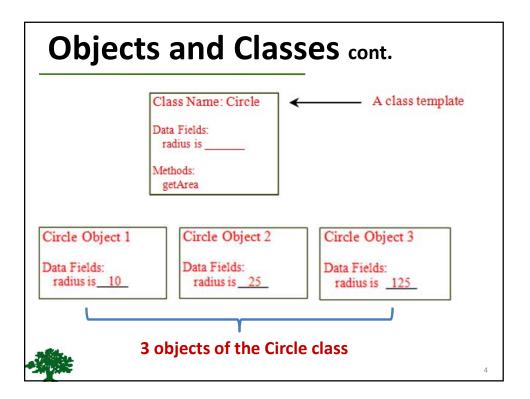

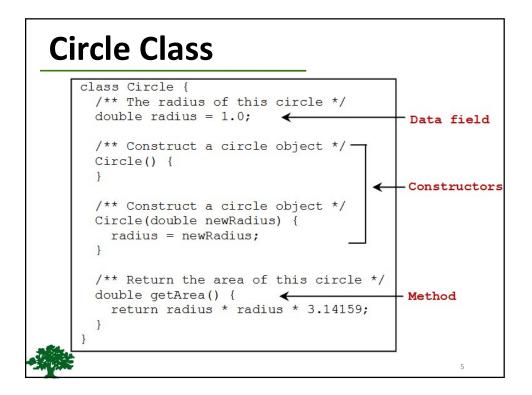

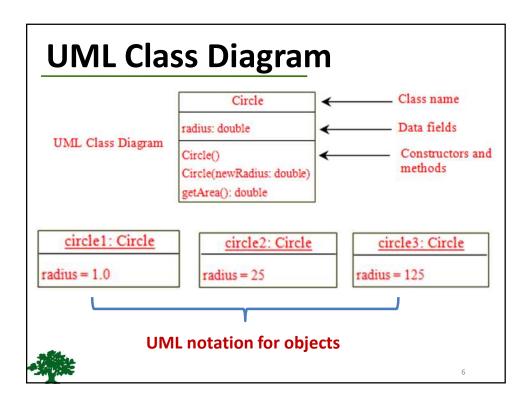

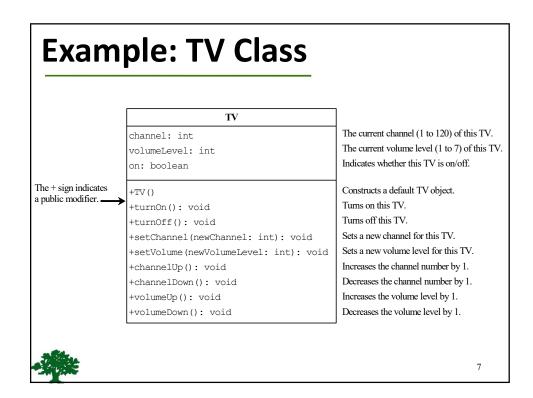

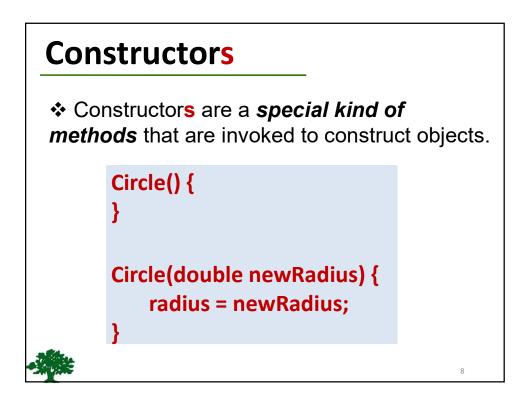

#### Constructors cont.

✤ A constructor with no parameters is referred to as a *no-arg constructor*.

Constructors **must** have the same name as the class itself.

Constructors do not have a return type—not even void.

Constructors are invoked using the **new** operator when an object is created.

Constructors play the role of initializing objects.

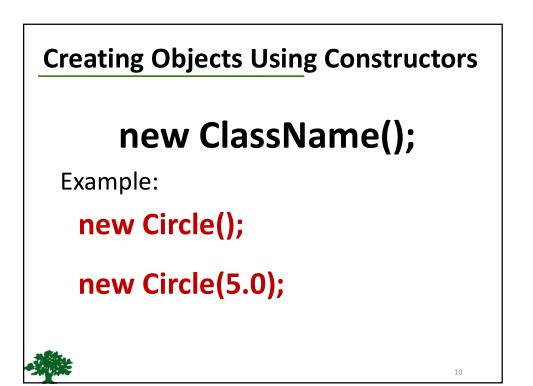

12

# **Default Constructor**

✤ A class maybe defined without constructors.

In this case, a no-arg constructor with an empty body is implicitly declared in the class.

This constructor, called a default
 constructor, is provided automatically

**ONLY IF** no constructors are

explicitly defined in the class.

#### **Declaring Object Reference Variables**

To reference an object, assign the object to a reference variable.

To declare a reference variable, use the syntax:

#### ClassName objectRefVar;

Example:

# Circle myCircle;

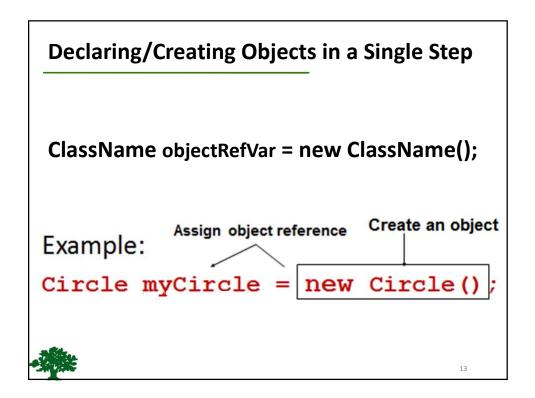

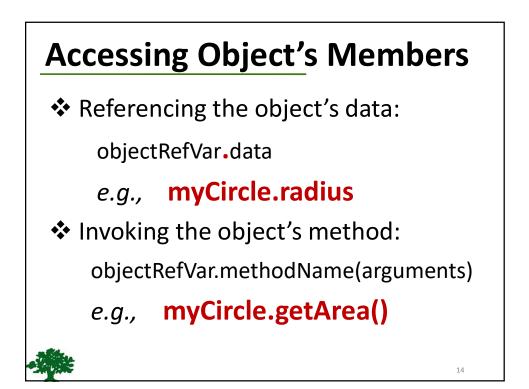

| Trace Code                                                              |                                       |
|-------------------------------------------------------------------------|---------------------------------------|
| Circle myCircle = new Circle(5.0);<br>Circle yourCircle = new Circle(); | Declare myCircle<br>myCircle no value |
| yourCircle.radius = 100;                                                |                                       |
|                                                                         |                                       |
|                                                                         |                                       |

| Trace Code, cont.                                                       |                                |
|-------------------------------------------------------------------------|--------------------------------|
| Circle myCircle = new Circle(5.0);<br>Circle yourCircle = new Circle(); | myCircle no value              |
| yourCircle.radius = 100;<br>Create                                      | <u>: Circle</u><br>radius: 5.0 |
|                                                                         | 16                             |

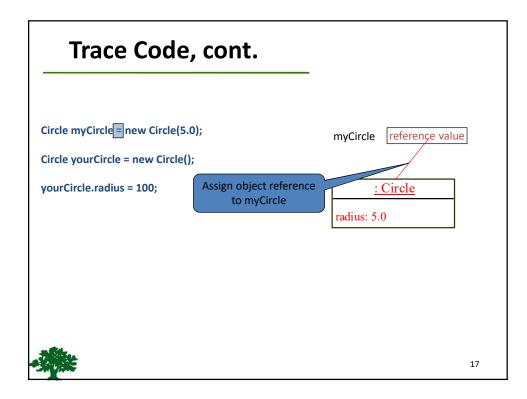

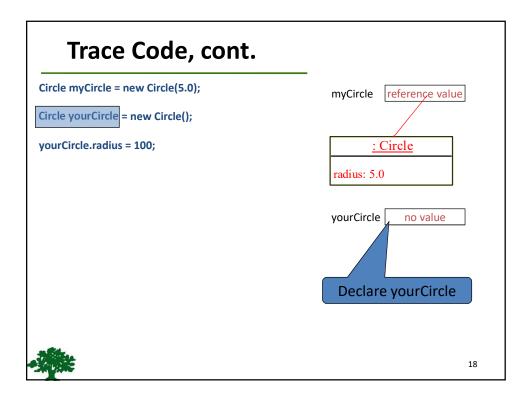

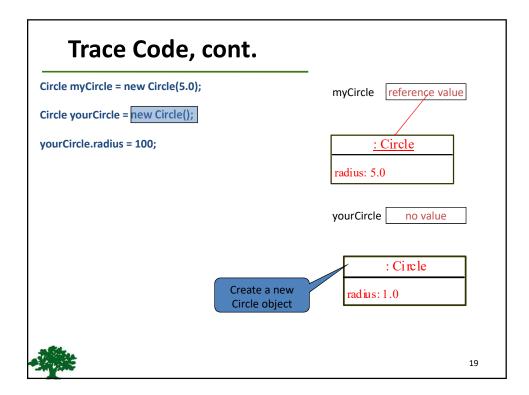

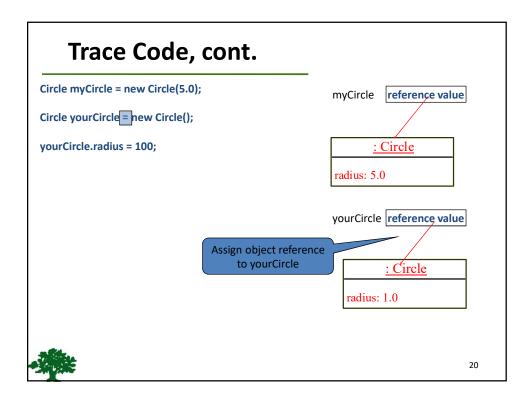

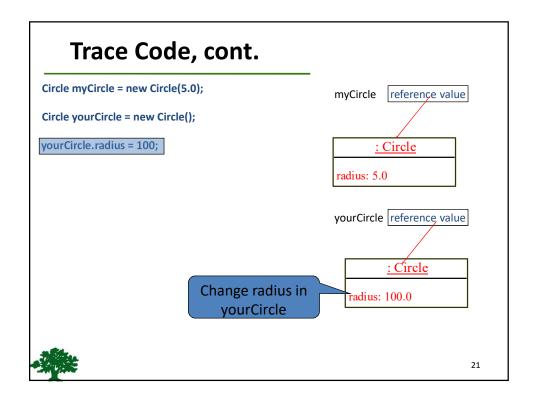

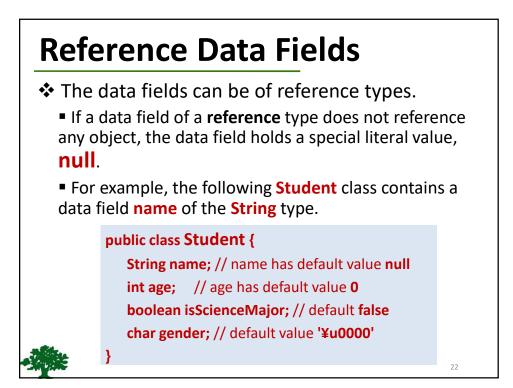

#### **Default Value for a Data Field**

The default value of a data field is:

null for a *reference* type

0 for a *numeric* type

false for a *boolean* type

'**¥u0000**' for a *char* type

However, Java assigns **NO** default value
to a local variable inside a method.

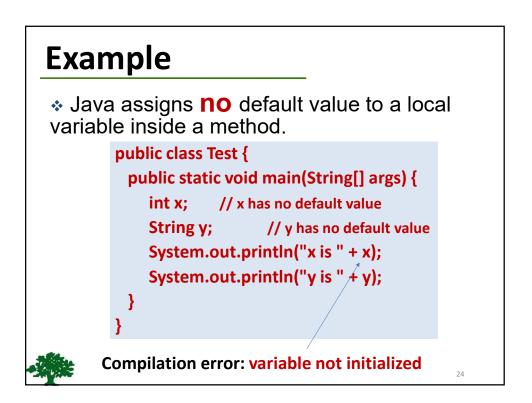

# Differences between Variables of

#### **Primitive Data Types and Object Types**

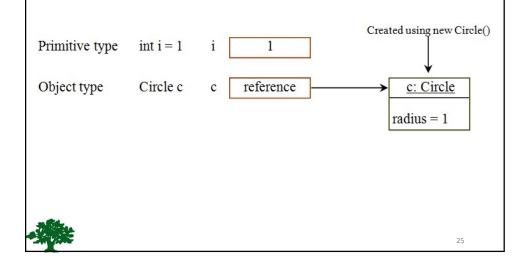

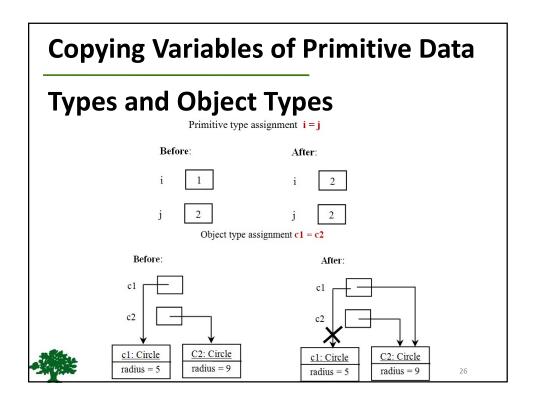

# Garbage Collection

✤ As shown in the previous figure, after the assignment statement c1 = c2, c1 points to the same object referenced by c2.

The object previously referenced by c1 is no longer referenced.

This object is known as garbage.

✤ Garbage is automatically collected by JVM.

If you know that an object is no longer needed, you can
 explicitly assign null to a reference variable for the object.

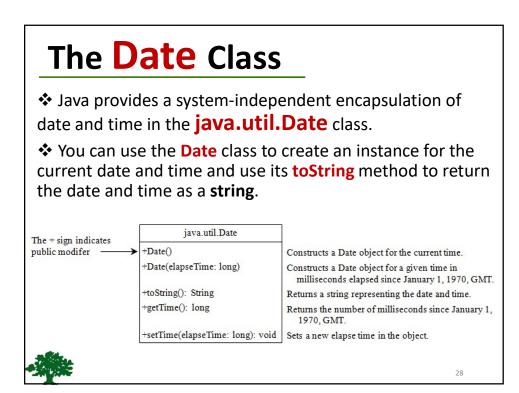

#### The Date Class Example

For example, the following code:
 java.util.Date date = new java.util.Date();
 System.out.println( date.toString() );

displays a string like:

Mon Nov 04 19:50:54 IST 2013

### The Random Class

You have used Math.random() to obtain a random double value between 0.0 and 1.0 (excluding 1.0).

✤ A more useful random number generator is provided in the java.util.Random class.

| java.util.Random        |                                                                 |
|-------------------------|-----------------------------------------------------------------|
| +Random()               | Constructs a Random object with the current time as its seed.   |
| +Random(seed: long)     | Constructs a Random object with a specified seed.               |
| +nextInt(): int         | Returns a random int value.                                     |
| +nextInt(n: int): int   | Returns a random int value between 0 and n (exclusive).         |
| +nextLong(): long       | Returns a random long value.                                    |
| +nextDouble(): double   | Returns a random double value between 0.0 and 1.0 (exclusive).  |
| +nextFloat(): float     | Returns a random float value between 0.0F and 1.0F (exclusive). |
| +nextBoolean(): boolean | Returns a random boolean value.                                 |

### The Point2D Class

Java API has a convenient **Point2D** class in the **javafx.geometry** package for representing a point in a two-dimensional plane.

#### javafx.geometry.Point2D

+Point2D(x: double, y: double)
+distance(x: double, y: double): double
+distance(p: Point2D): double
+getX(): double
+tgetY(): double
+toString(): String

Constructs a Point2D object with the specified x- and y-coordinates. Returns the distance between this point and the specified point (x, y). Returns the distance between this point and the specified point p. Returns the x-coordinate from this point. Returns the y-coordinate from this point. Returns a string representation for the point.

31

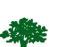

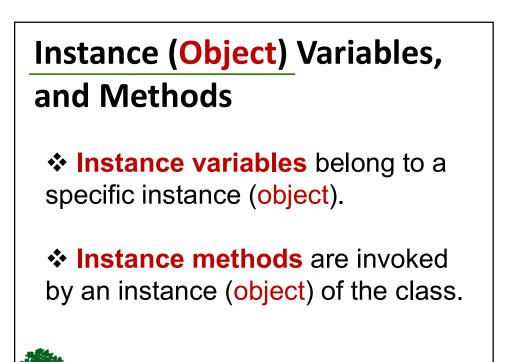

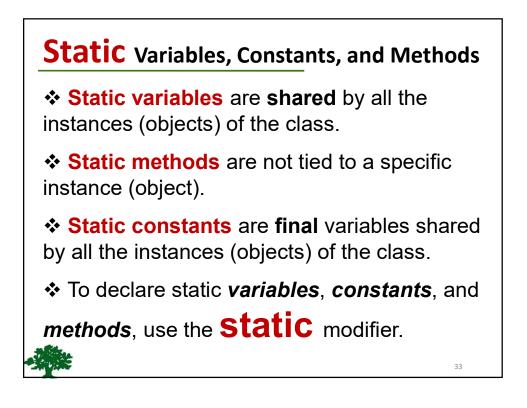

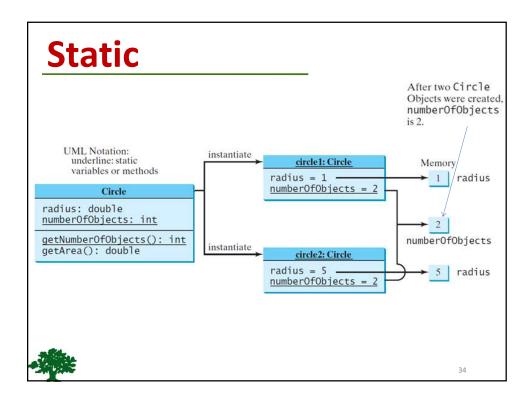

#### **Static** Variable

It is a variable which belongs to the class and not to the instance (object).

- Static variables are initialized only once, at the start of the execution.
  - Static variables will be initialized first, before the initialization of any instance variables.
- A single copy to be shared by all instances of the class.

A static variable can be accessed directly by the class name and doesn't need any object.

Syntax : <class-name>.<static-variable-name>

#### **Static Method**

- It is a method which belongs to the class and not to the instance (object).
- A static method can access only static data. It can not access non-static data (instance variables).
- A static method can call only other static methods and can not call a non-static method from it.
- A static method can be accessed directly by the class name and doesn't need any object.

Syntax : <class-name>.<static-method-name>(..)

A static method cannot refer to "this" or "super" keywords in anyway.

Note: main method is static, since it must be accessible for an application to run, before any instantiation takes place.

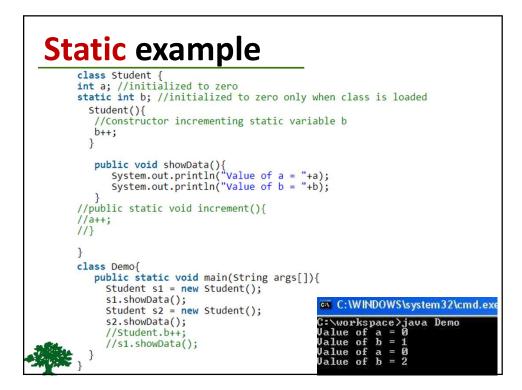

# Visibility Modifiers Sy default (when no visibility modifiers are used), the class, variable, or method can be accessed by any class in the same package. Public modifier: The class, data, or method is visible to any class in any package. Private modifier: The data or method can be accessed only by the declaring class. The get and set methods are used to read and modify private properties.

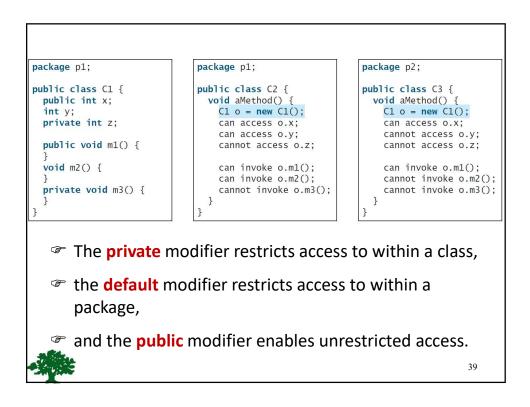

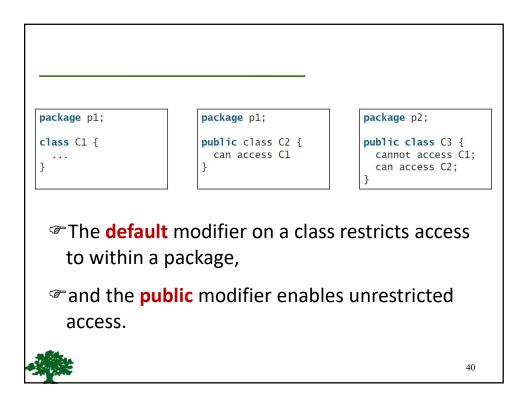

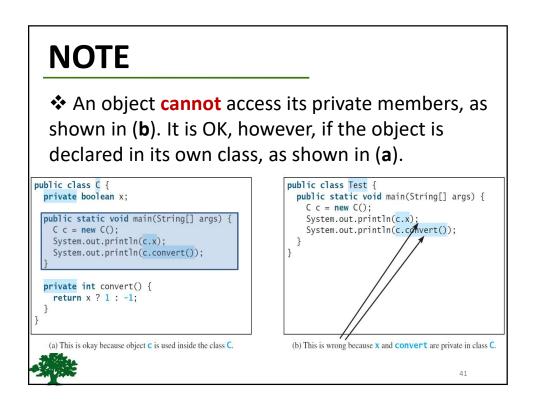

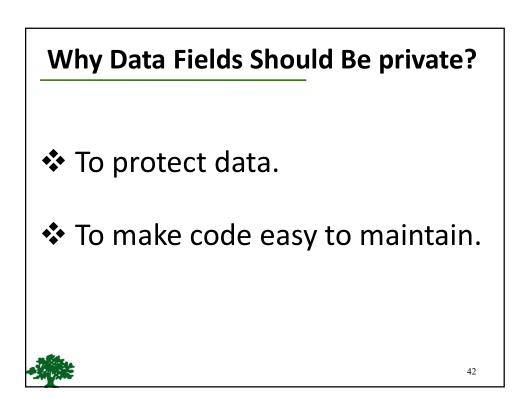

| in diastas  | Circle                              |                                                      |
|-------------|-------------------------------------|------------------------------------------------------|
| n indicates | → -radius: double                   | The radius of this circle (default: 1.0).            |
|             | -numberOfObjects: int               | The number of circle objects created.                |
|             | +Circle()                           | Constructs a default circl e object.                 |
|             | +Circle(radius: double)             | Constructs a circle object with the specified radius |
|             | +getRadius(): double                | Returns the radius of this circle.                   |
|             | +setR adiu s(radius: double): voi d | Sets a new radius for this circle.                   |
|             | +getNumberOfObject(): int           | Returns the number of circle objects created.        |
|             | +getArea(): double                  | Returns the area of this circle.                     |

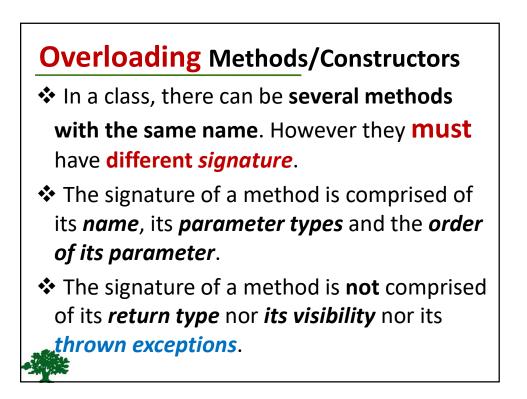

#### **Passing Objects to Methods**

Passing by value for primitive type value:

- The value is passed to the parameter
- Passing by reference for reference type value:
  - The value is the reference to the object

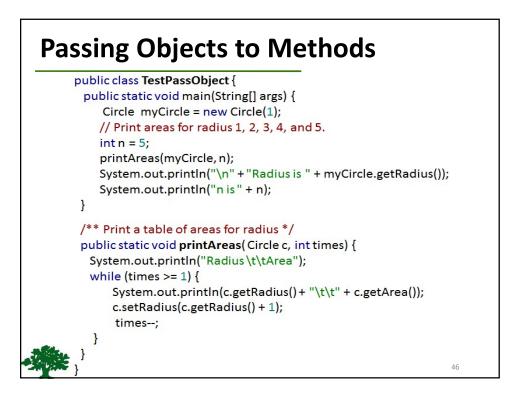

#### Immutable Objects and Classes

If the contents of an object (instance)
 can't be changed once the object is created, the object is called an

*immutable object* and its class

is called an *immutable class*.

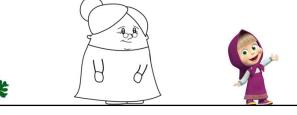

# Immutable Objects and Classes

public class Circle { ✤ If you delete the private double radius = 1; set method in the Circle class, the public double getArea() { class would be return radius \* radius \* Math.PI: immutable } because radius is public void setRadius(double r) { private and cannot radius = r; be changed without } a **set** method. } 48

#### Immutable Objects and Classes

A class with all private data fields and without set methods is not necessarily immutable.

For example, the following class Student has all private data fields and no set methods, but it is mutable!!!

| Example                                          | <pre>public class Student {     private int id;     private java.util.Date birthDate;     public Student(int ssn, Date newBD) {         id = ssn;         birthDate = newBD;     }     public int getId() { return id; }     public Date getBirthDate() { return birthDate; } }</pre> |
|--------------------------------------------------|----------------------------------------------------------------------------------------------------|
| java.util.Date<br>Student stud<br>java.util.Date | [<br>id main(String[] args) {<br>e bd = new java.util.Date();<br>lent = new Student(111223333, bd);<br>e date = student.getBirthDate();<br>th(5); // Now the student birthdate is changed!                                                                                            |

#### What Class is Immutable?

For a class to be immutable:

- It must mark all data fields private.
- Provide no set methods.
- No get methods that would return a reference to a mutable data field object.

51

52

# **Scope of Variables**

- The scope of instance (object) and static variables is the entire class. They can be declared anywhere inside a class.
- The scope of a local variable starts from its declaration and continues to the end of the block that contains the variable.
- A local variable <u>must</u> be initialized explicitly before it can be used.

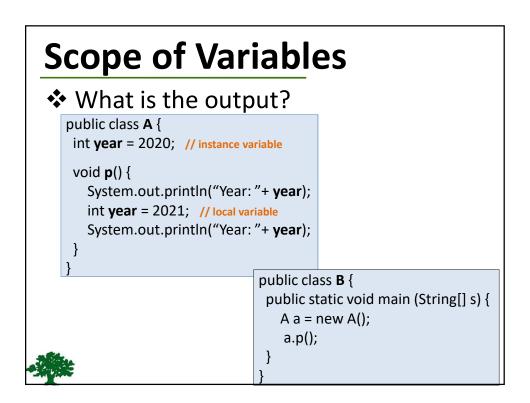

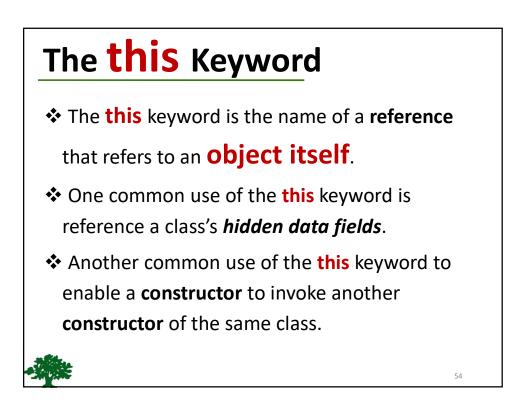

#### **Reference the Hidden Data Fields**

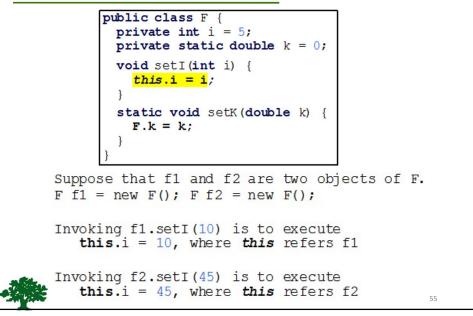

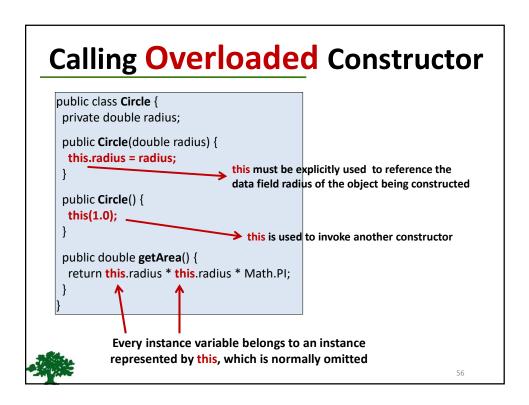